## SAP ABAP table V\_5UB3\_1 {Generated Table for View}

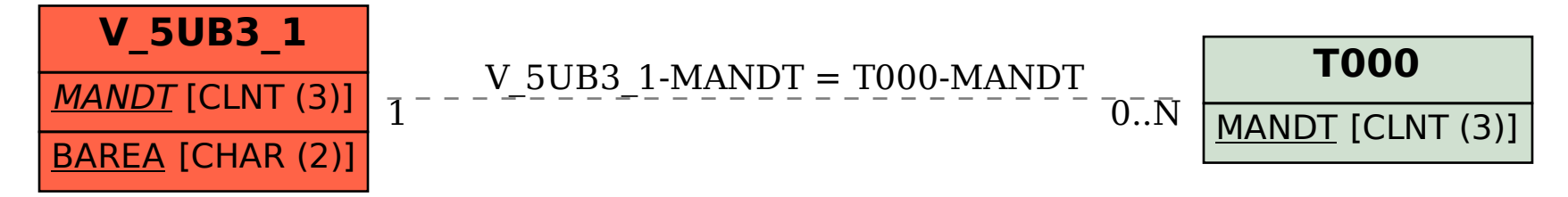